## DOWNLOAD

Sopcast For The Mac

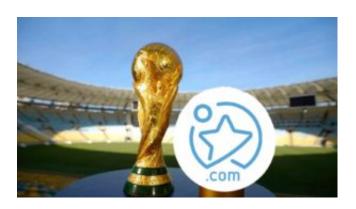

Sopcast For The Mac

# DOWNLOAD

1/2

You can drag it wherever you see fit, zoom in and out, add the channel to your favorites, record the channel or hide the window.. 2 0 of SopCast - Fixed the problem that client can not login from some countries.. Adopting P2P(Peer-to-Peer) technology, It is very efficient and easy to use Let anyone become a broadcaster without the costs of a powerful server and vast bandwidth.. - Minor bugs Fixed Please enable JavaScript to view the comments powered by Disqus.

5 0 Released: 5th Oct 2020 (a few seconds ago) Sopcast osx 10 5 8 social advice Mac users interested in Sopcast osx 10.. Pluses: Takes just a few minutes to download, install and use for free, offers Firewall and NAT Traversal Service, End-to-End Message Encryption and has multiple languages interface.. Using SopCast, you can serve 10,000 online users with a personal computer Read moreWhat's New in Version 4.

#### sopcast

sopcast, sopcast soccer, sopcast for android, sopcast player, sopcast apk, sopcast reddit, sopcast download, sopcast for mac, sopcast channels, sopcast streams, sopcast mac, sopcast football links, sopcast android, sopcast live streaming, sopcast free download

comEditor's rating:Read the editor's reviewScreenshots of SopCastView more screenshotsSopCast Editor's ReviewThis has been for quite a while the best way to broadcast video and audio, or watch dozens of live streaming channels, all of these for free.. The quality for live sport events can be stunning if the signal is strong and you've got a reliable internet connection.. Version 3 2 9 is the latest release and it runs smoothly on Windows 2000, Windows XP, Vista and Windows 7.. It is easy to download, install and you can start using it for free as soon as you have it unpacked, without even creating an account.

### sopcast android

The core is the communication protocol produced by Sopcast Team SopCast for Mac.. Simply input the number designated to the desired channel to jump straight to it, or browse through the Tabs Area which includes: Live Channels, VoD Channels and My Server.. Broadcast to 10,000 users with a PC and a broadband connection Sopcast For The Mac CatalinaSopcast For Mac 1.. It is also wise to log in as Anonymous at peak time, when you can't sign in with your account, but having your own Username and Password comes in handy if you plan to broadcast yourself.. Most of the channels are available for unregistered users who can easily sign in as Anonymous and enjoy the benefits of free internet broadcasts.

## sopcast live streaming

Last update 20 Sep 2016 Licence Free OS Support Windows DownloadsTotal: 130,659 | Last week: 14Ranking#4 in Internet Radio & TV PlayersPublisherSopcast.. Other LanguagesLook for Similar Items by Category. The Player Window becomes instantly available if you double click a channel name and its features are intuitive and easy to use.. Once you have the software installed some of the most popular links will be listed in the home tab or you can search for your own channel in the address tab.. After selecting a channel you can observe the quality of the signal next to it, indicated by a couple of blue bars.. Drawbacks / flaws:In Conclusion:It's hard to believe you'll find a better way to broadcast and watch video or audio, including major sports events for free over the Internet, so grab this P2P Software fast. e10c415e6f